## **Guide to Reading your Timetable**

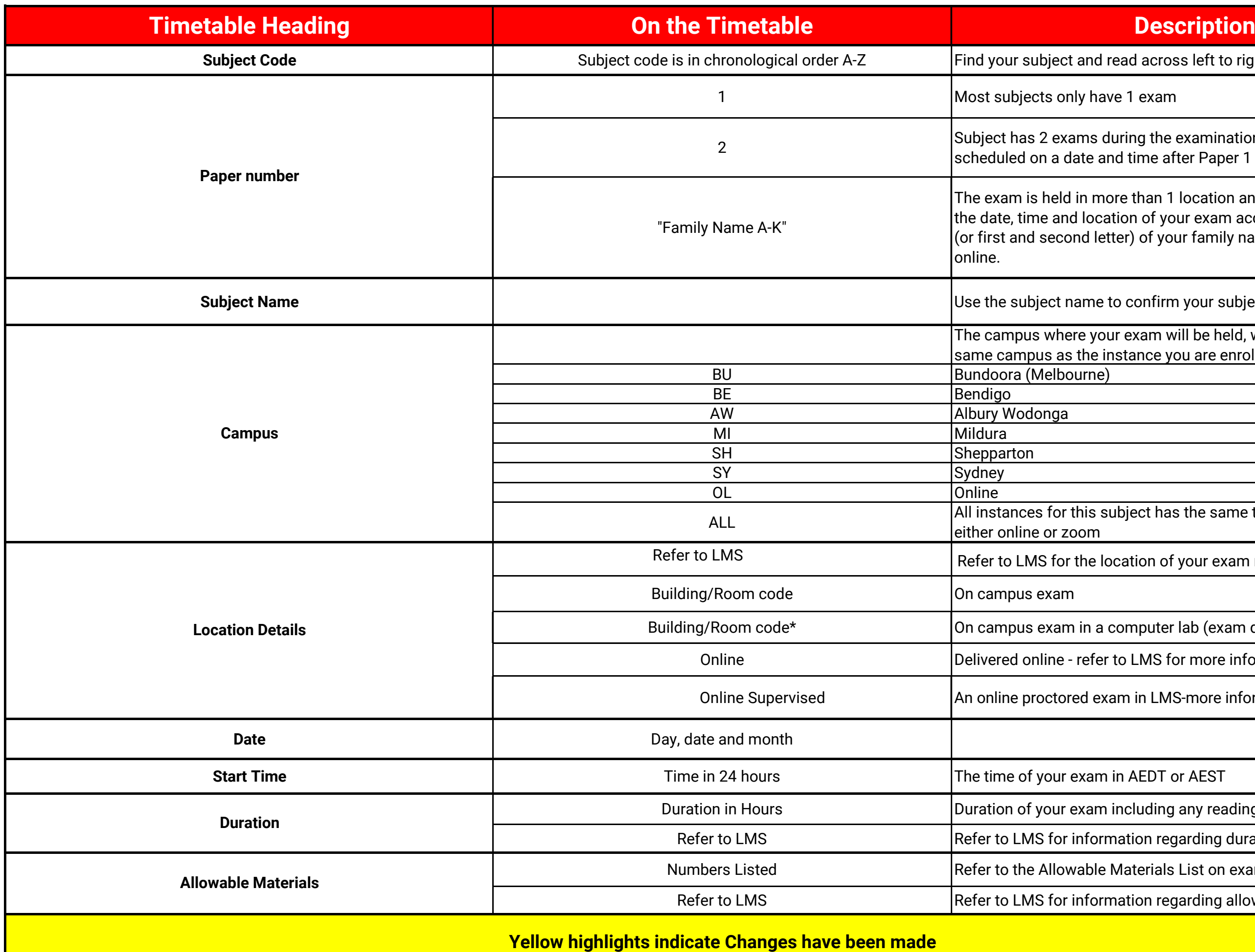

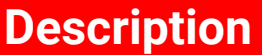

and read across left to right on the timetable

lly have 1 exam

ams during the examination period. Paper 2 is late and time after Paper 1

in more than 1 location and/or time. Carefully read I location of your exam according to the first letter nd letter) of your family name as listed on Student

ame to confirm your subject code

re your exam will be held, which in most cases is the the instance you are enrolled in

this subject has the same type and location of exam <u>oom</u>

the location of your exam run by your school

 $\alpha$  in a computer lab (exam delivered via LMS)

refer to LMS for more information

ed exam in LMS-more information will be provided

**Exam in AEDT or AEST** 

exam including any reading time

information regarding duration

vable Materials List on exams website

information regarding allowable materials